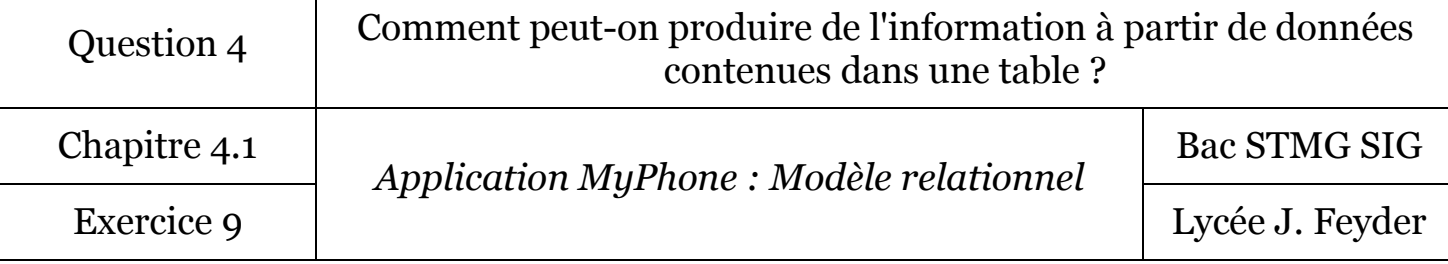

# Exercice 9 : Application MyPhone : Modèle relationnel

Le professeur de TSIG souhaite connaître pour sa classe quel élève dispose d'un ou plusieurs smartphones.

Les principales caractéristiques du smartphone doivent-être connues, à savoir.

- la marque,
- le modèle
- la taille de l'écran,
- $\bullet$  l'OS.

Il est souhaitable de connaître également pour chaque élève, son nom, prénom, date de naissance et commune d'habitation. Un élève ne peut avoir qu'une seule habitation.

Le professeur souhaite connaître pour chaque lieu d'habitation, son nombre d'habitants.

## *1° Proposer un schéma relationnel qui corresponde à la situation.*

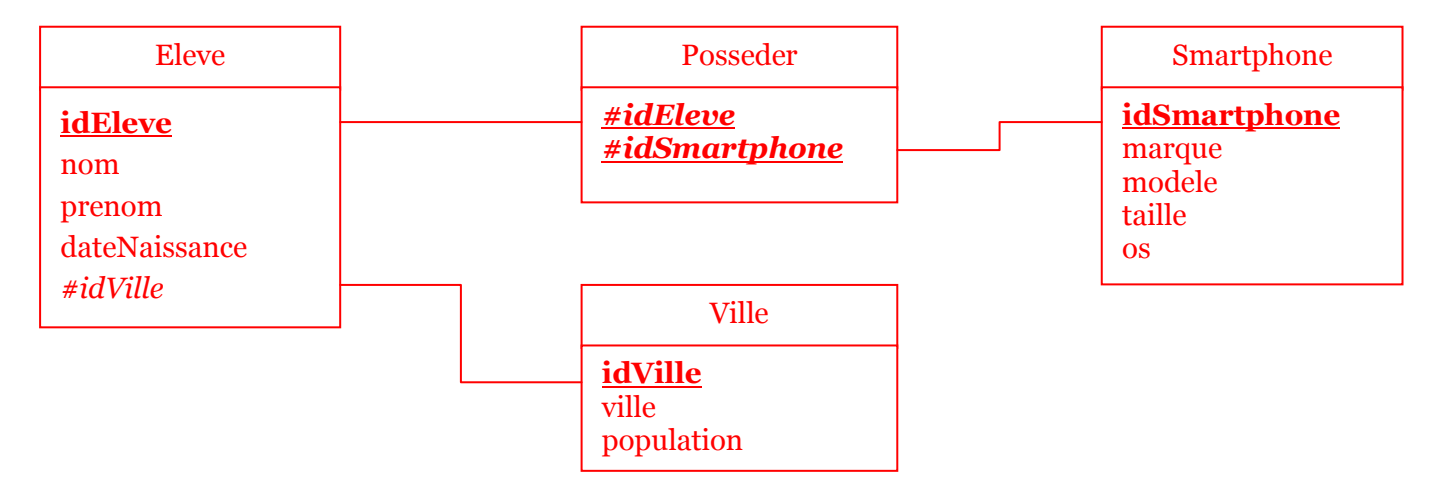

Eleve (**idEleve**, nom, prenom, dateNaissance, *#idVille*)

clé primaire : idEleve

clé étrangère : idVille en référence à idVille de la relation commune

### Smartphone (**idSmartphone**, marque, modele, taille, os) clé primaire : idSmartphone

# Posseder (**idPosseder**, *#idEleve*, *#idSmartphone*)

clé primaire : idEleve + idSmartphone clé étrangère : idEleve en référence à idEleve de la relation eleve clé étrangère : idSmartphone en référence à idSmartphone de la relation smartphone

# Ville (**idVille**, nomVille, population)

clé primaire : idVille